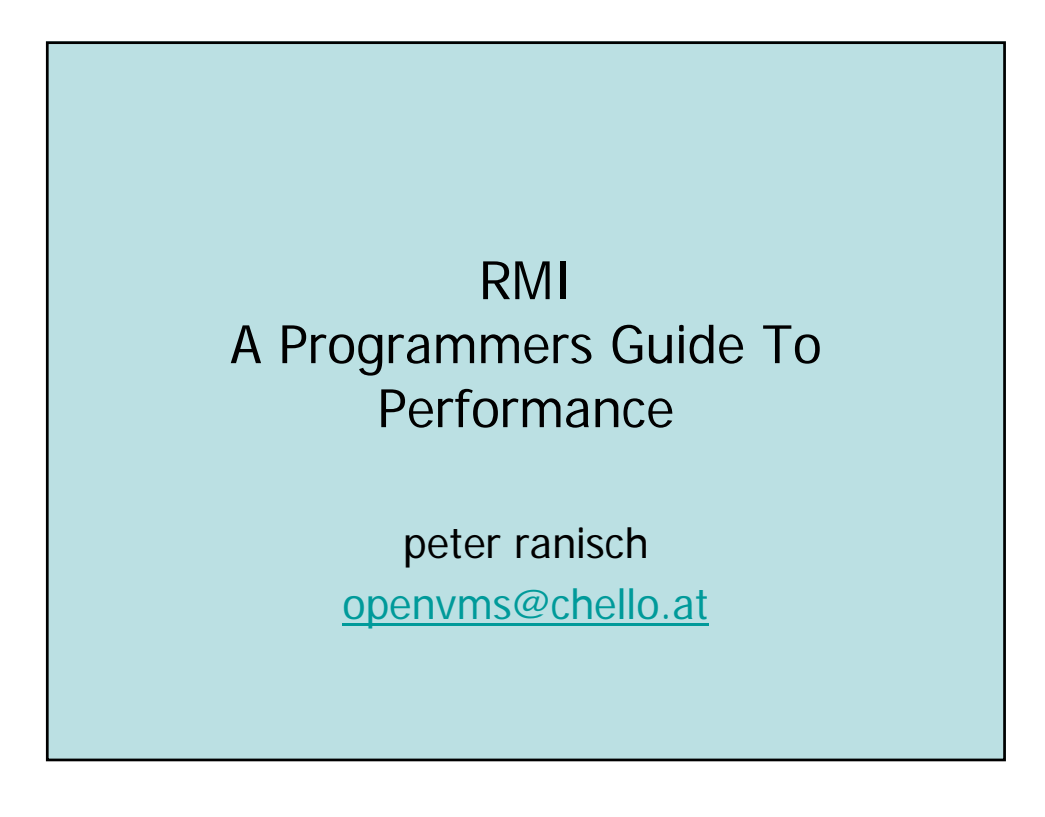

## SYS\$GETRMI

Documentation:

HPOpenVMSSystem Services Reference Manual: A–GETUAI

OpenVMS 7.3-2 page SYS1-727 OpenVMS 8.2 page SYS1-734

2005-04-

07 @ h ll t

openvms@chello.at

2

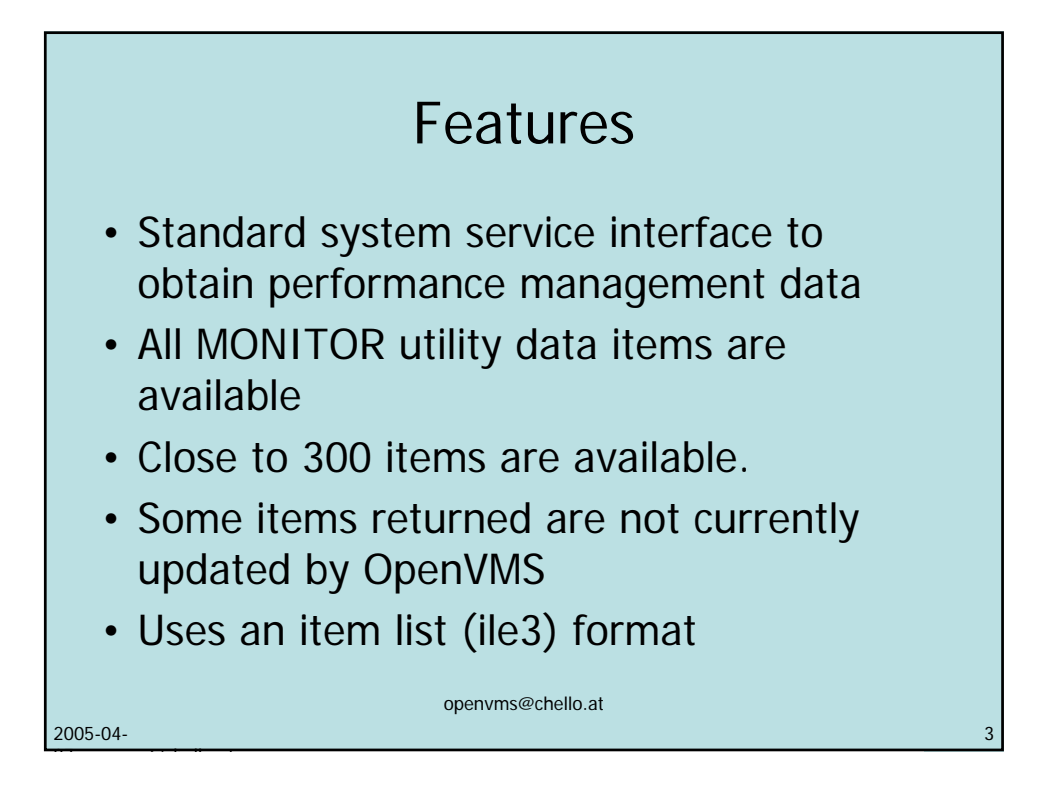

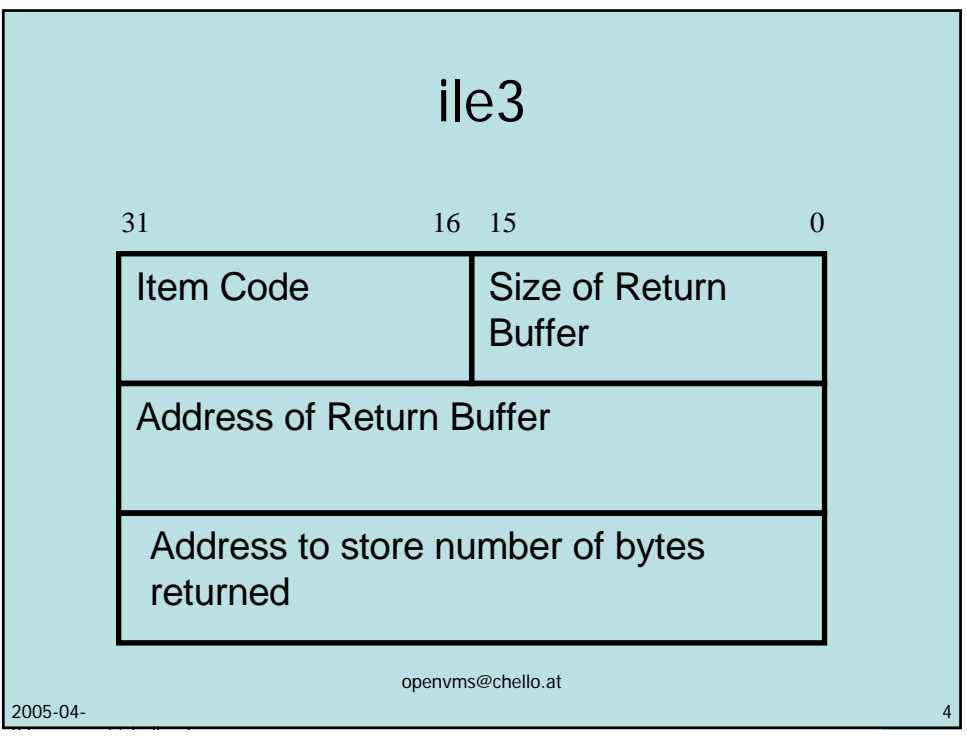

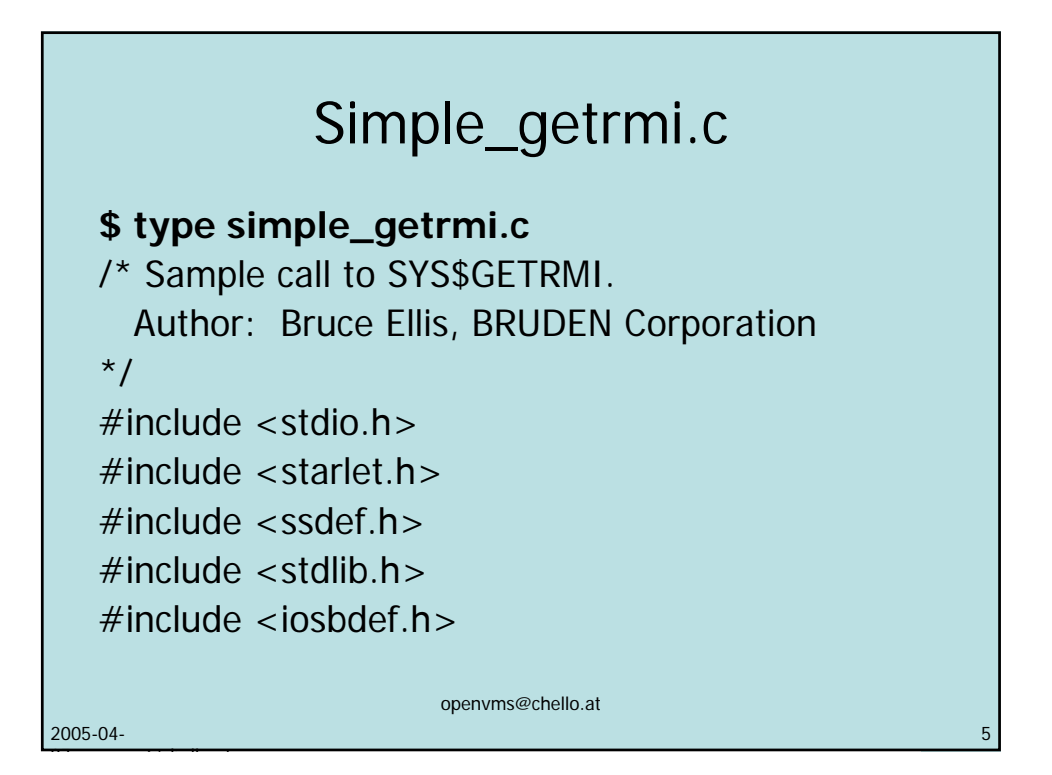

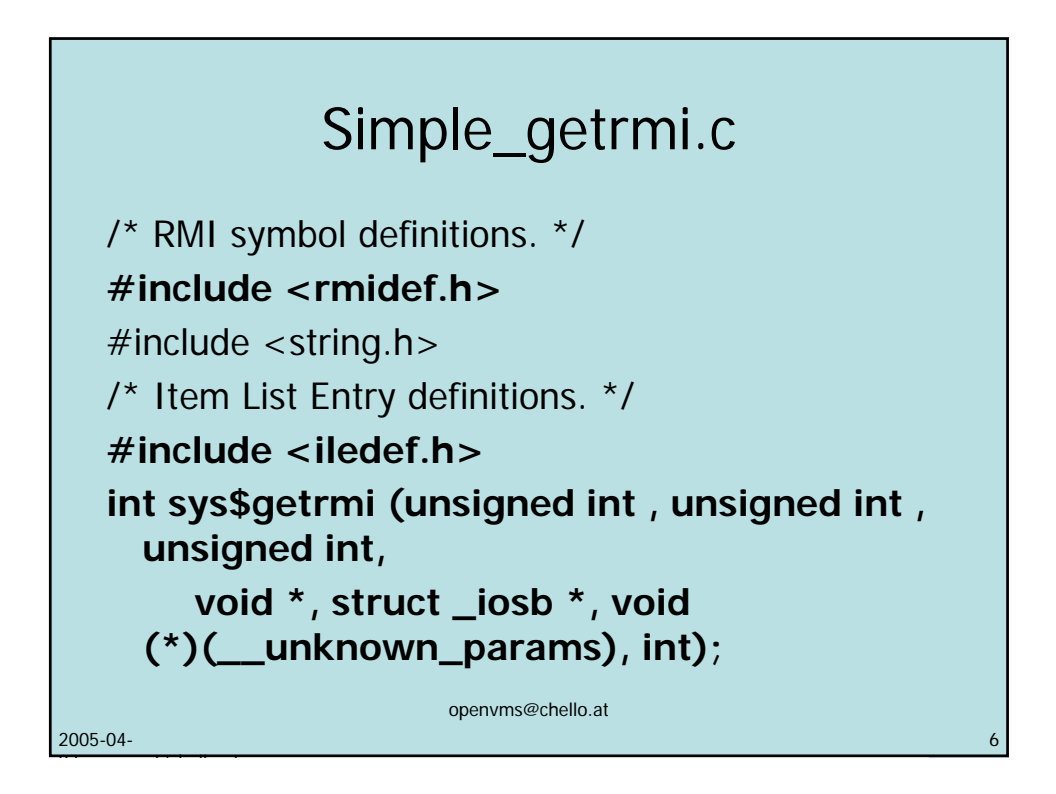

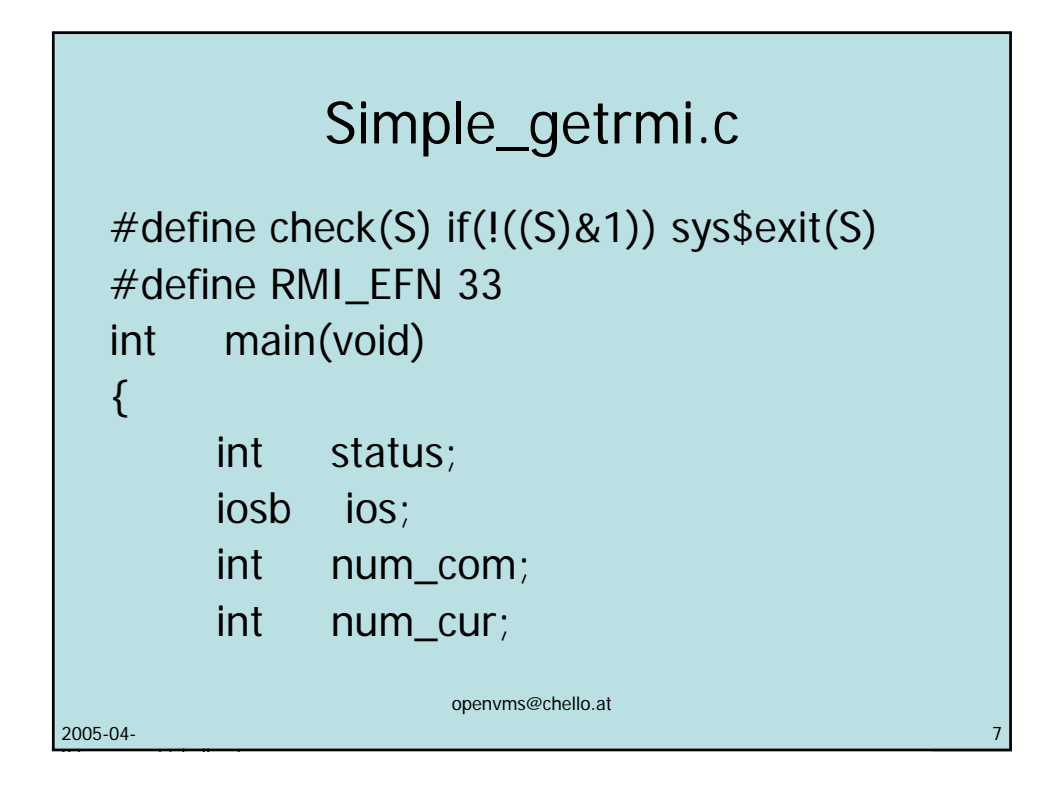

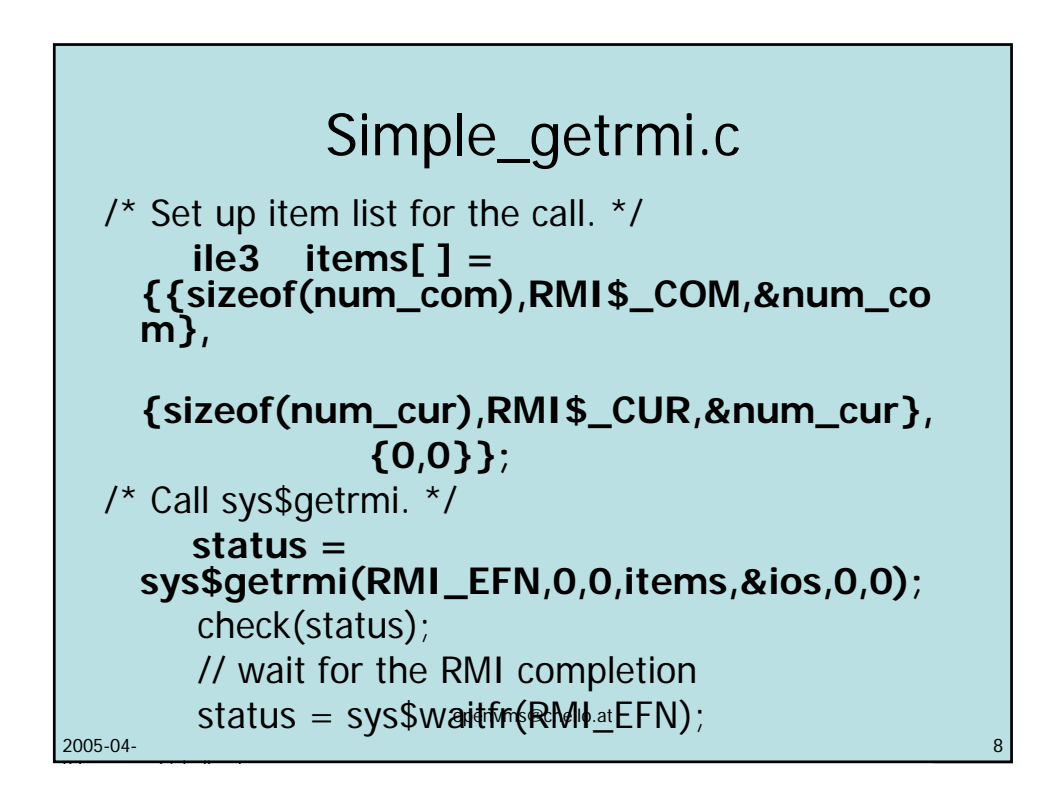

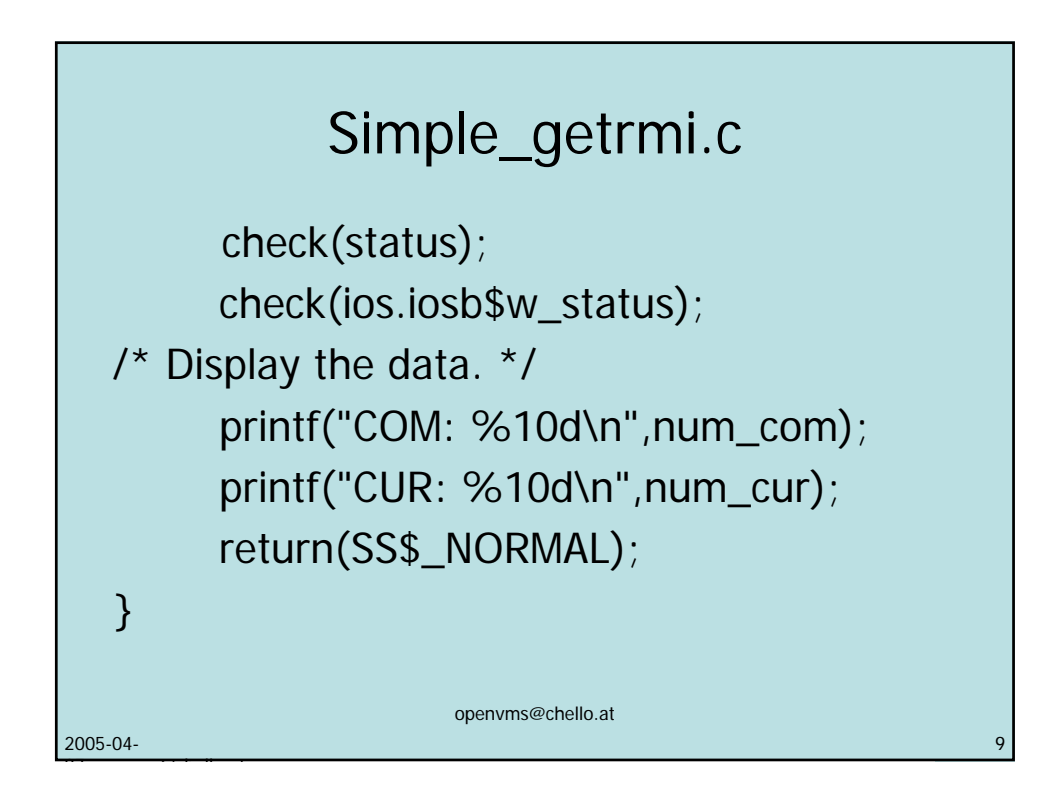

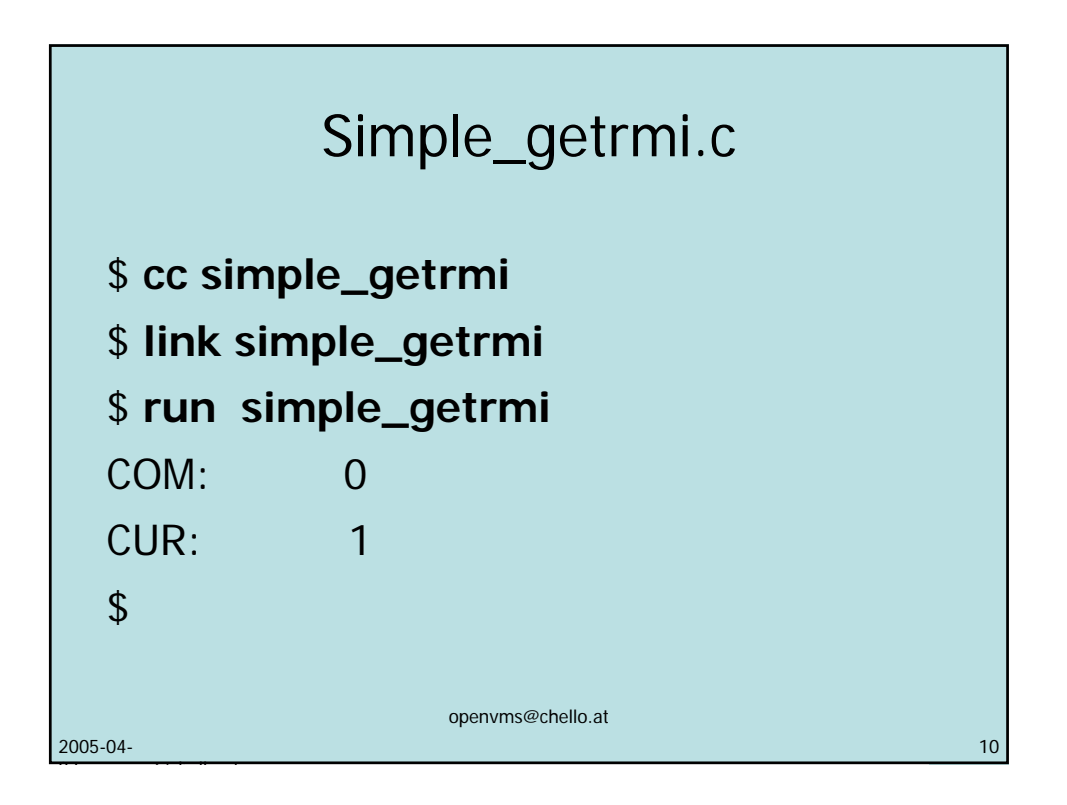

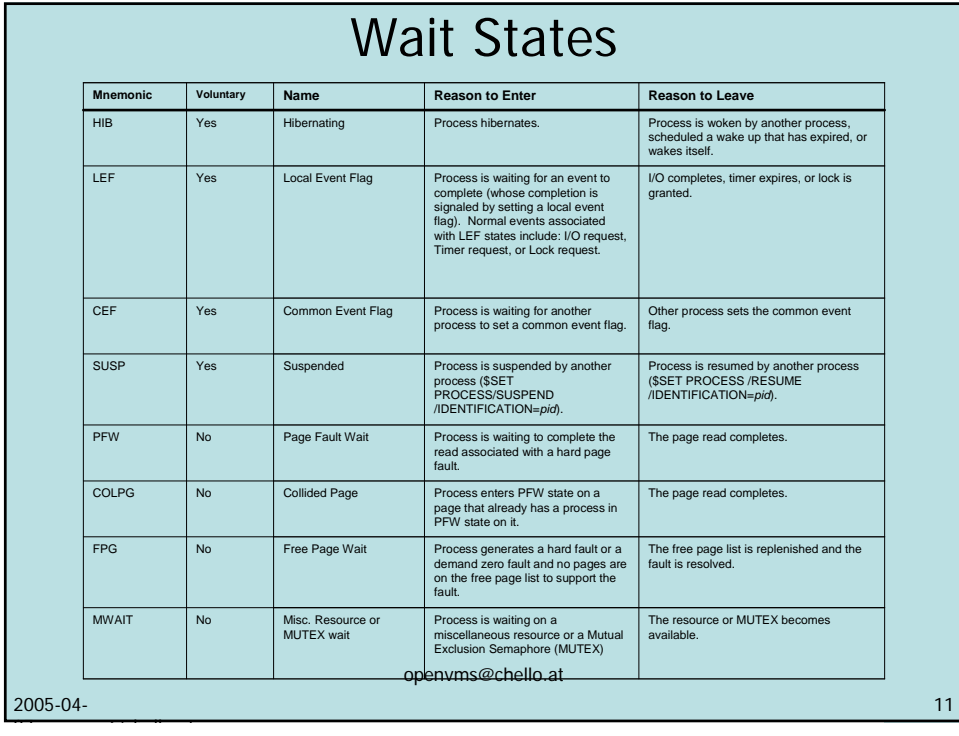

## **GETRMI CPU States Items**

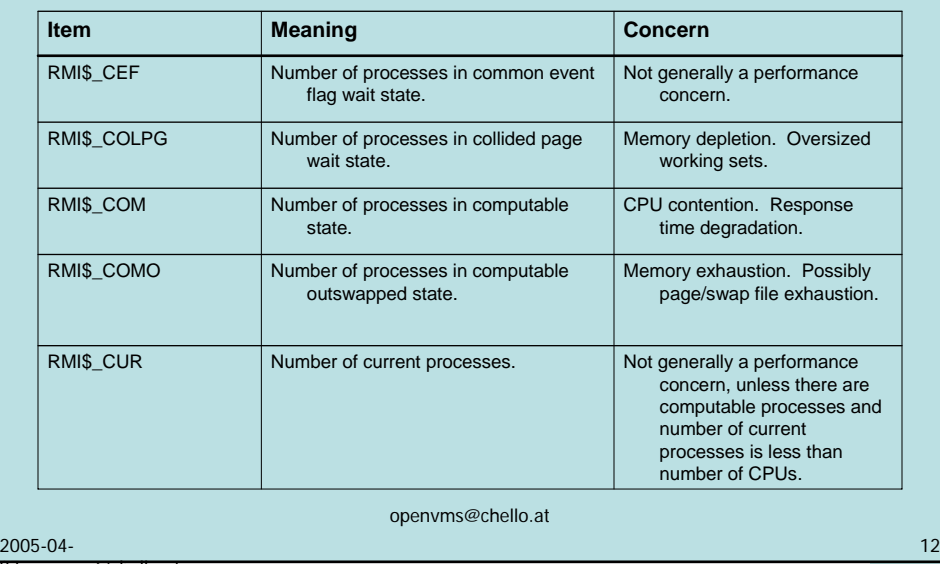

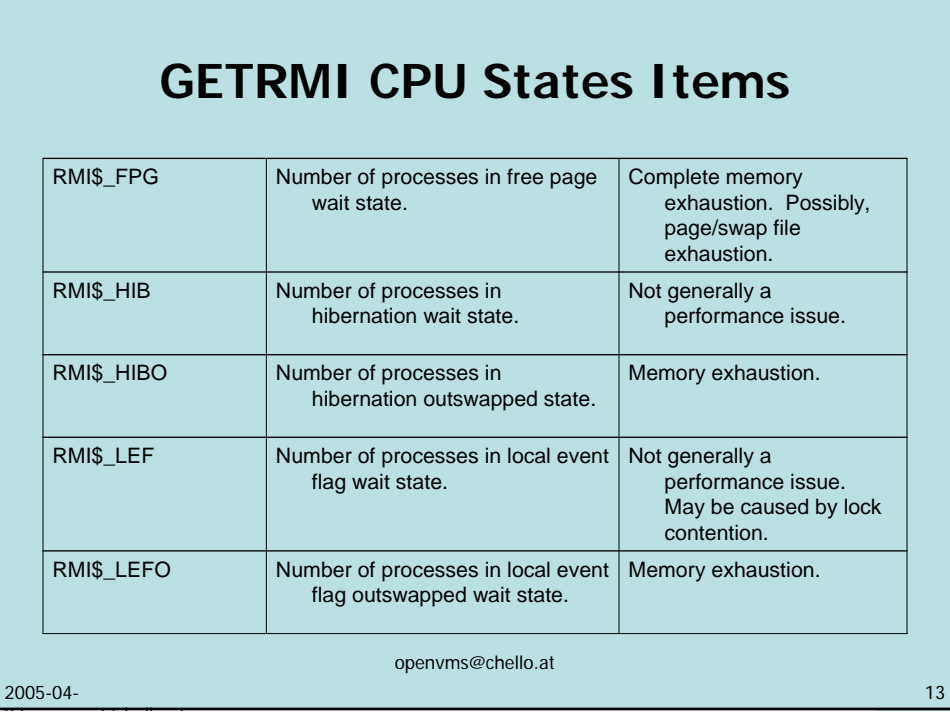

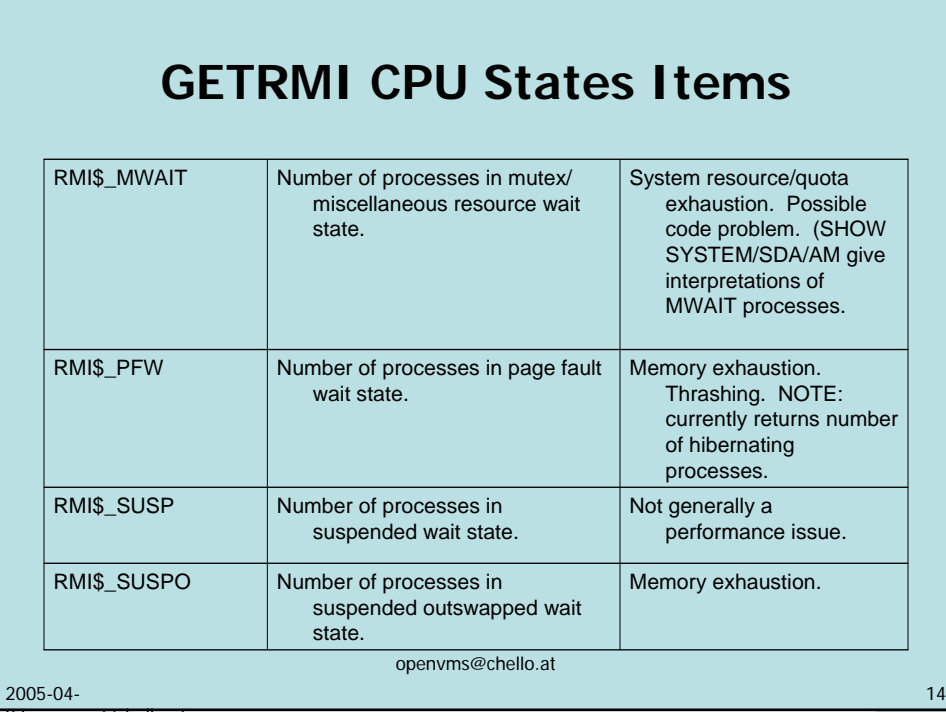

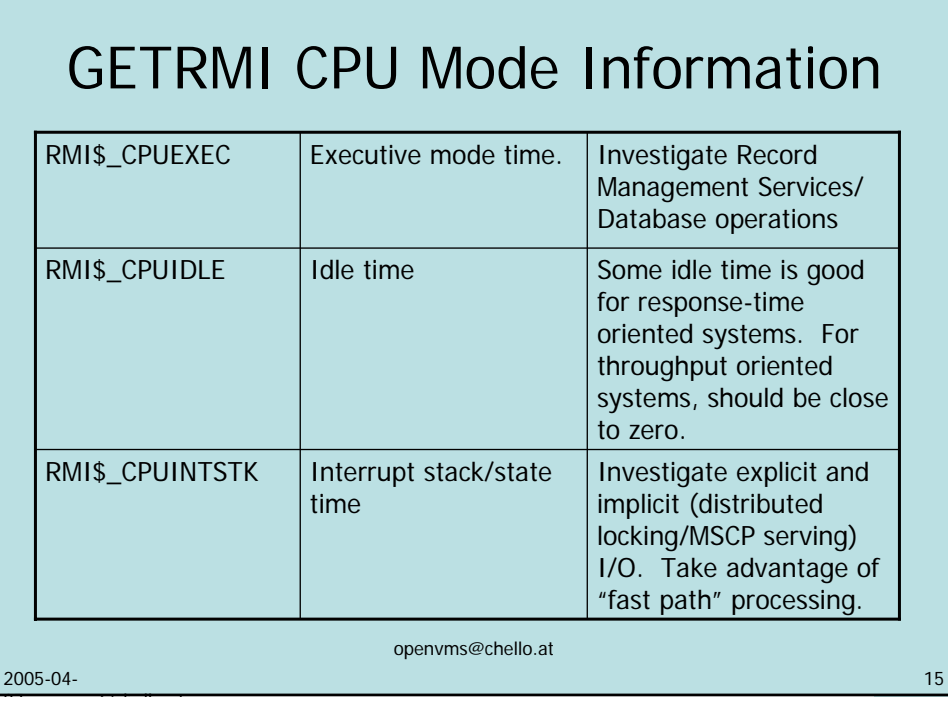

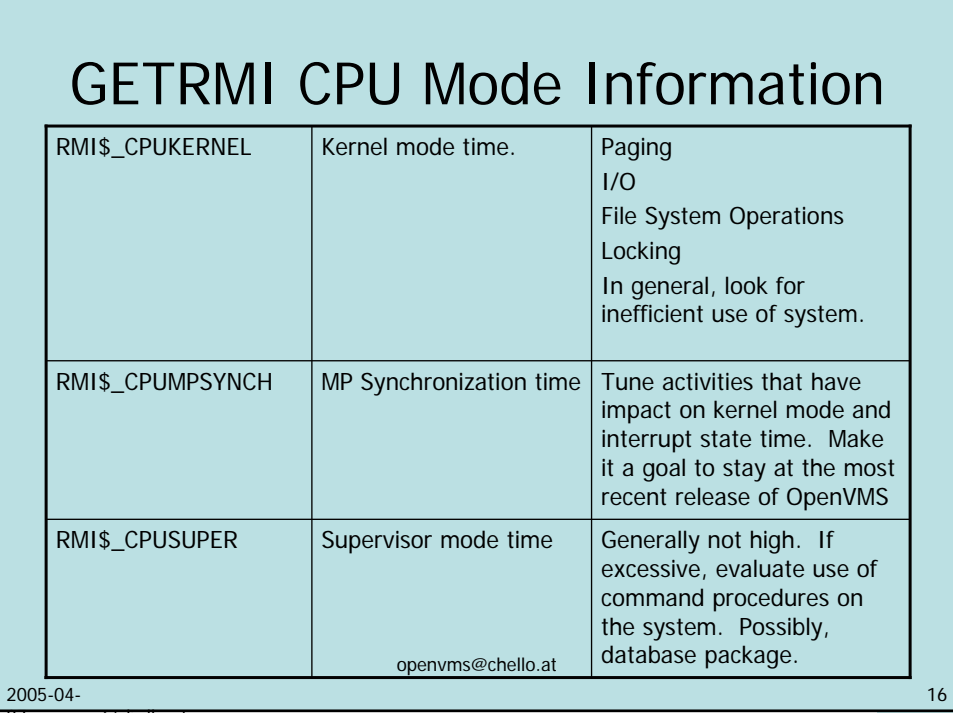

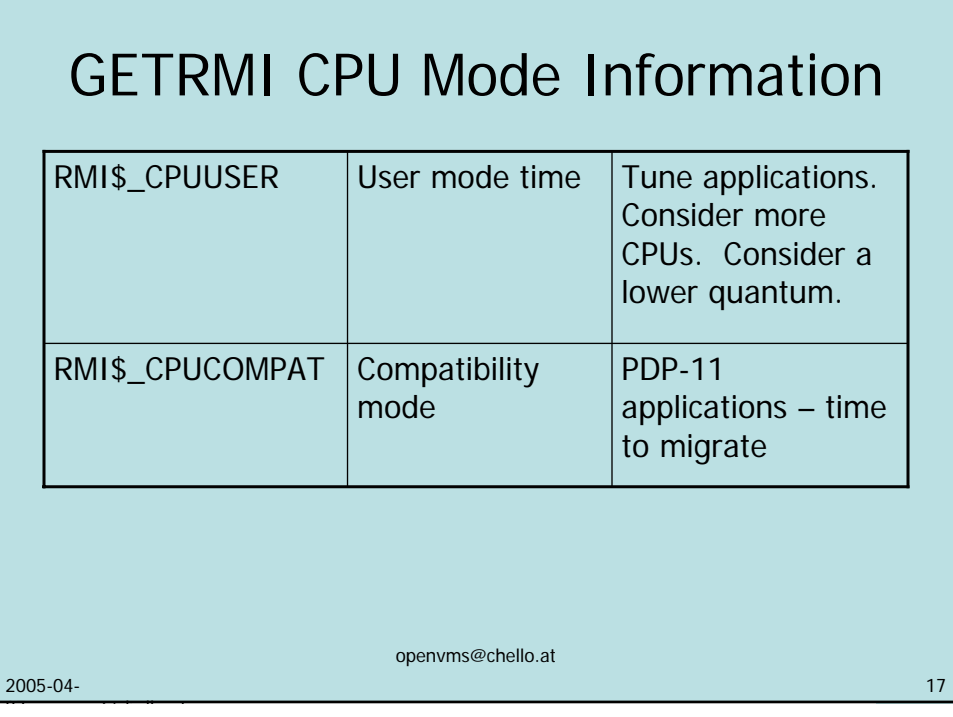

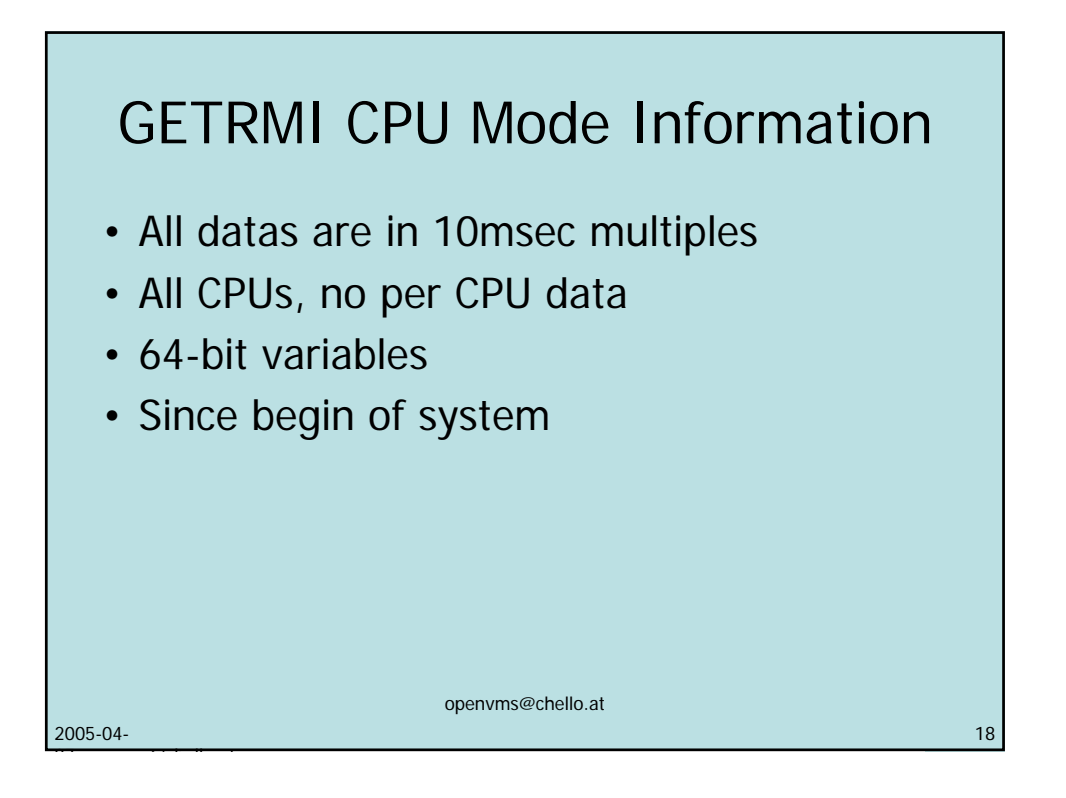

07 @ h ll t

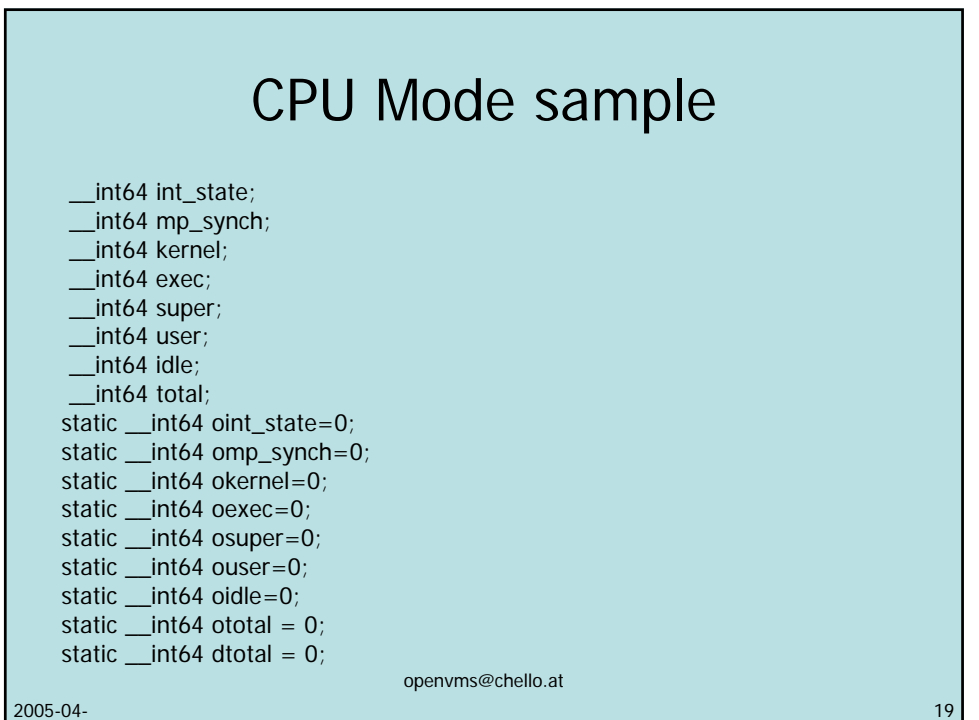

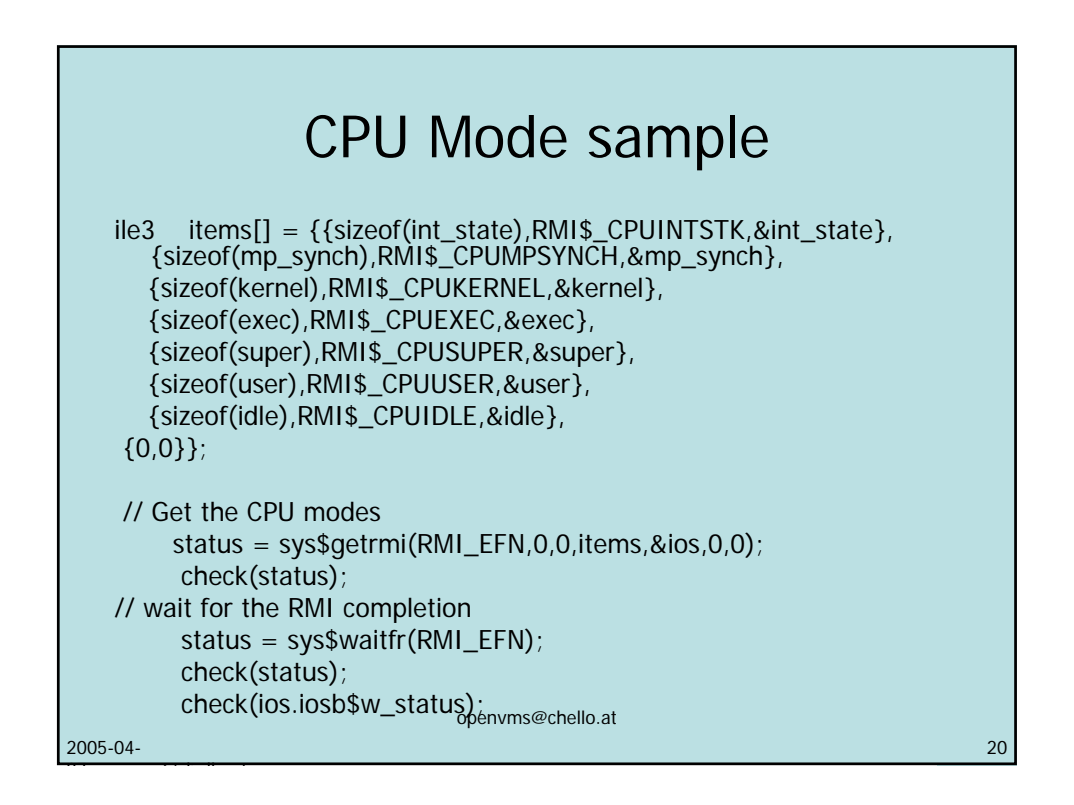

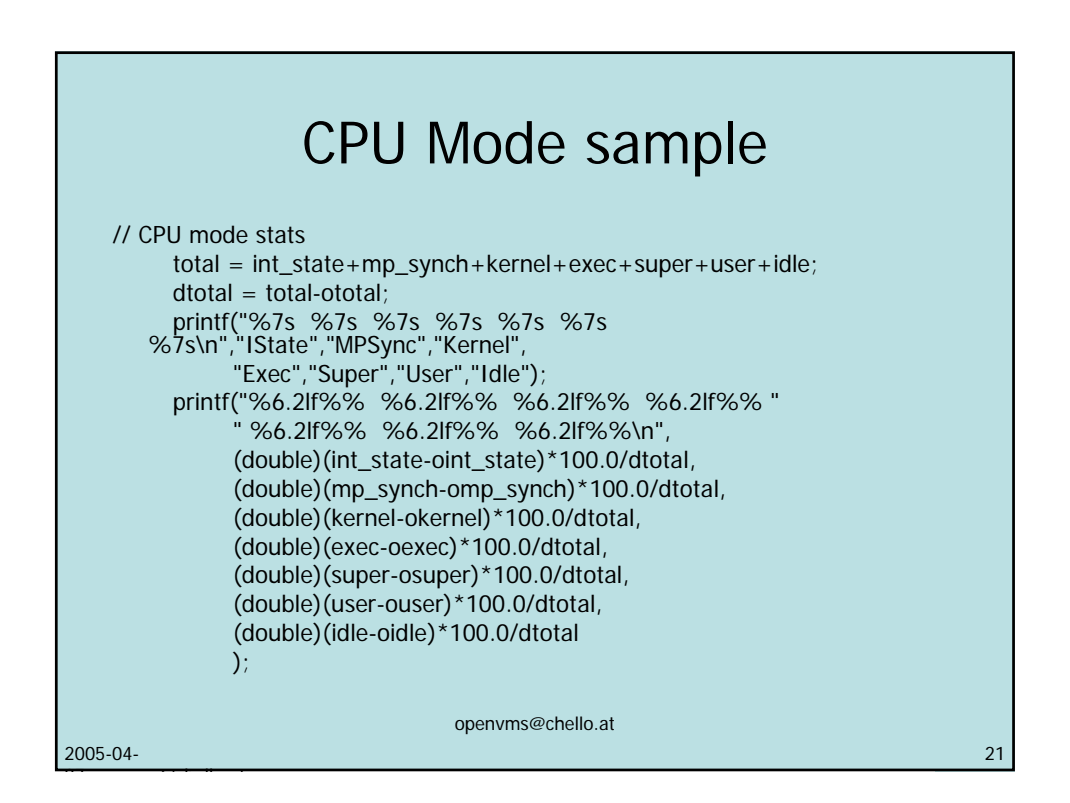

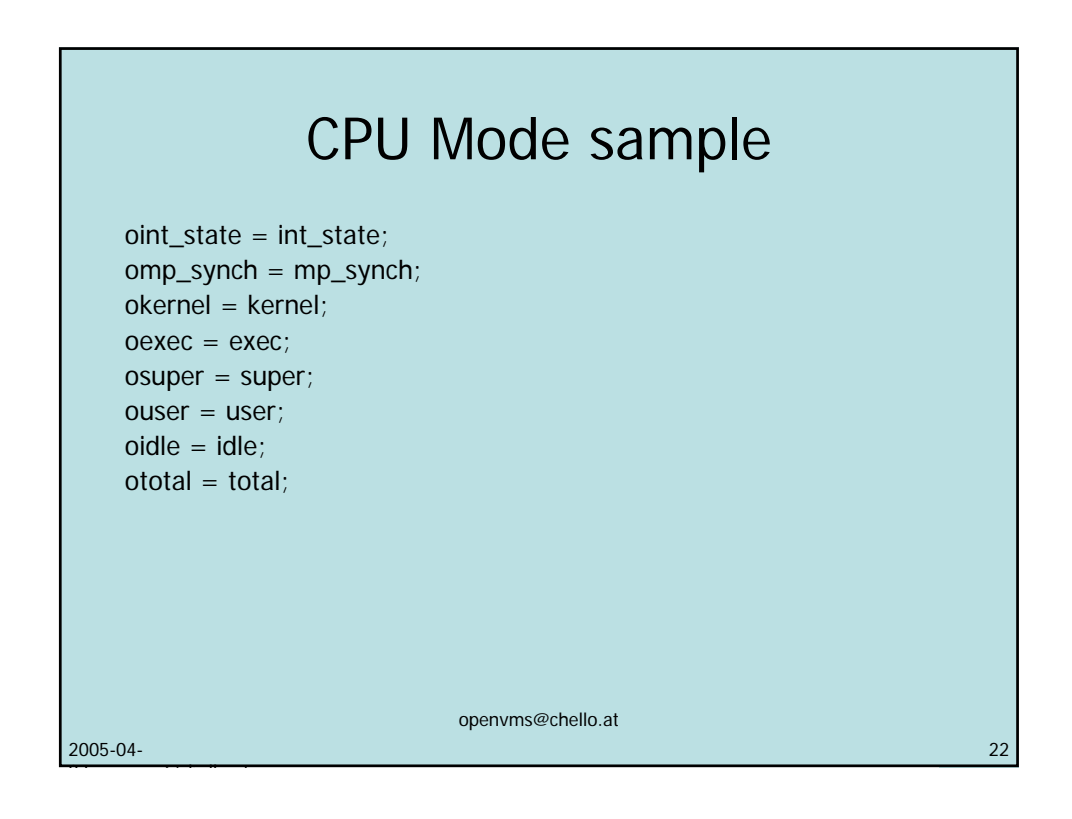

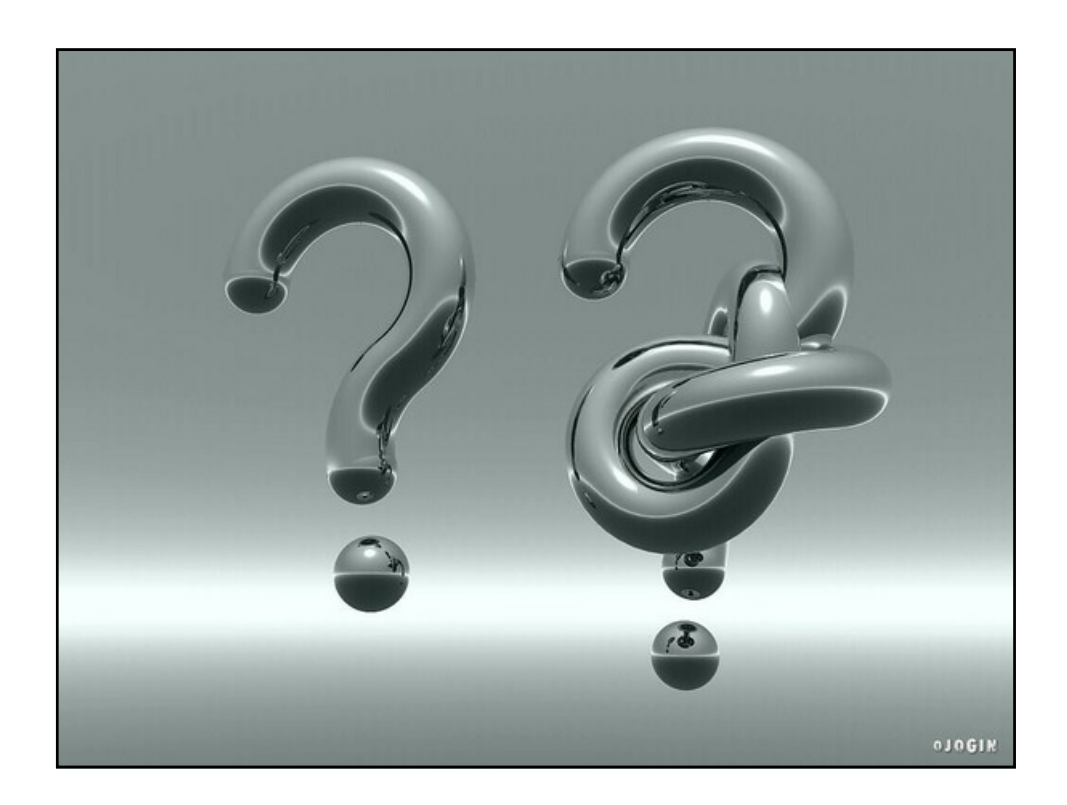